# **Corrigé TD 9 – Contrôle de l'exécution des instructions**

Dans ce TD, on utilise le jeu d'instruction NIOS II (processeur « logiciel » pour FPGA Altera).

# **Version 1 : structure 3 bus**

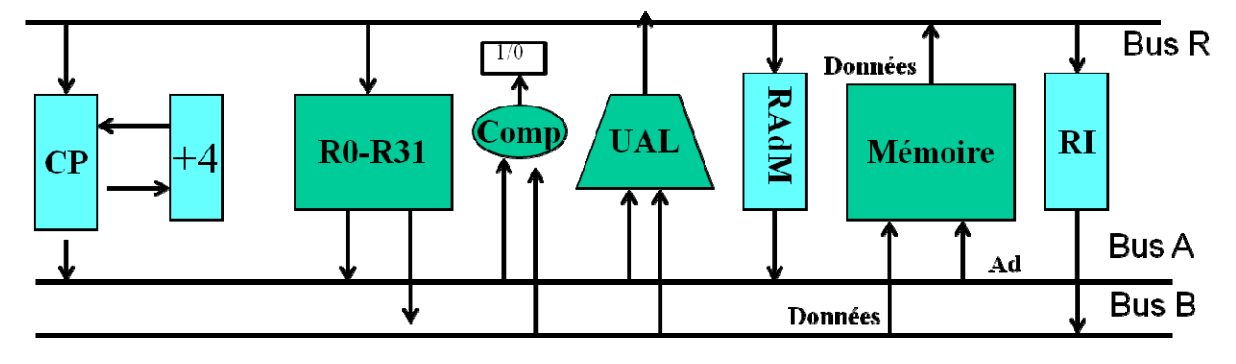

## **Figure 1 : Chemin de données (version 1).**

Pour le chemin de données de la Figure 1, on veut réaliser le contrôle de l'exécution d'un certain nombre d'instructions du processeur NIOS.

- Add rk, ri, rj
- $\bullet$  Or rk,ri,ri
- Ldw rk,  $(ri + IMM16)$
- $\bullet$  Blt ri,rj,IMM16
- Jmp ri
- Callr ri

## **Q 1) Définir l'ensemble des commandes pour contrôler l'exécution des instructions**

Rappel du TD8 Registres vers bus Des barrières de bus (interrupteurs) Bus A : TCP, TARi, TRAdM Bus B : TBRi, TRI (pour IMM16 avec extension) Ecriture dans les registres Des commandes d'écriture WCP, WRi (sauf R0), Wcomp (booléen) WRAdM, WRI Commandes mémoire Lecture, Ecriture Commandes UAL Addition, Soustraction, Opérations logiques (AND, OR, etc) Ecriture dans CP Commande d'un multiplexeur : Bus R ou Sortie additionneur +4

#### **Q 2) Remplir la table donnant les actions à exécuter à chaque cycle d'horloge pour exécuter les instructions.**

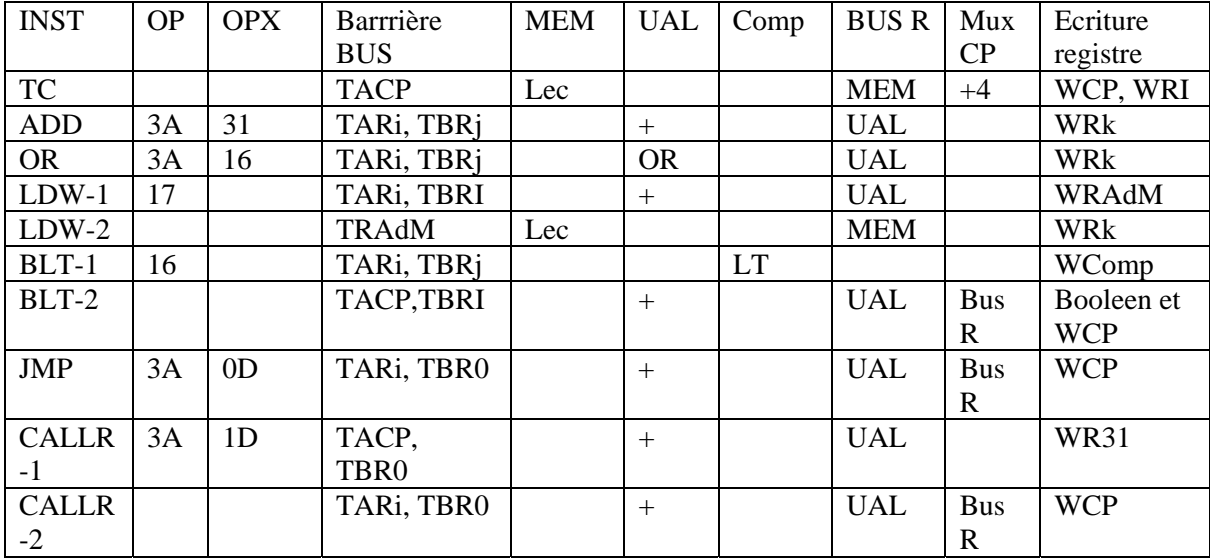

Remarques

- 1. Pour les commandes TARi et TBRj, les numéros de registres source 1 et 2 (contenus dans RI) servent d'adresse pour la « mémoire » de 32 registres et les barrières de bus contrôlent l'accès du contenu du registre sélectionné vers le bus
- 2. Pour les commandes WRk, le numéro de registre destination sert d'adresse pour la mémoire de 32 registres et WR sert de commande d'écriture.

#### **Q 3) Définir la partie Etat futur = fonction (Etat présent, Entrées) de l'automate de contrôle**

Les instructions utilisent deux ou trois cycles. LDW, BLT et CALLR utilisent 3 cycles, les autres deux cycles. Le graphe de transition est donné par la figure 3. Trois correspond aux instructions utilisant 3 cycles donc

 $Trois = (op=16) + (op=3A et (OPX = 0D ou 1D))$ 

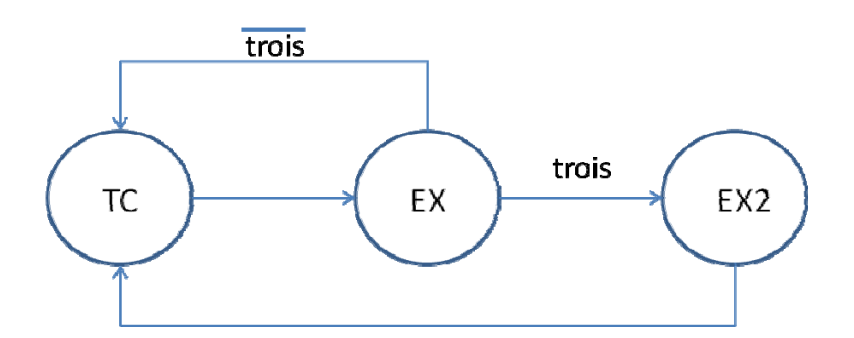

#### **Figure 2 : Graphe de transition**

On a donc la table de transition suivante

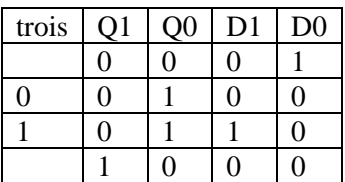

 $D1 = trois.Q0$  $D0 = Q1.Q0$ 

Q 4) Donner les sorties de l'automate en fonction des entrées et de l'état présent. Dans la suite, on utilise les notations suivantes :

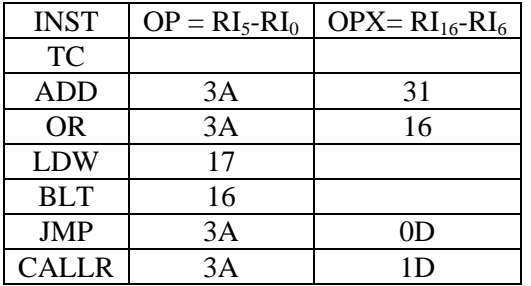

- $TACP = TC + EX1.[Callr]+EX2.[Blt]$
- TARi= EX.[ Add+Or+Ldw+Jmp+Blt]+ EX2 [Callr]
- $TBRj = EX.[Add+Or+Blt]$
- TBR0=  $EX.[Jmp+Callr] + EX2[Callr]$
- $\bullet$  TARADM = EX2. (Ldw)
- TBRI =  $EX.(Ldw) + EX2.$  (Blt)
- $\bullet$  + UAL = EX [Add+Ldw+Jmp+Callr] + EX2 [Blt+Callr]
- $\bullet$  OR UAL = EX.(Or)
- Lecture =  $TC + EX2$ . (LdW)
- $\bullet$  TMEM = TC+ EX2.(Ldw)
- $\bullet$  TUAL =  $\overline{TMEM}$
- $\bullet$  WCP = TC + EX.[Jmp] + EX2. [Callr+Blt.Booleen]
- WRI=TC
- $\bullet$  WRk= EX.[Add+Or]+EX2.[Ldw]
- $\bullet$  WR31=EX.[Callr]
- WComp=EX.[Blt]

# *Version 2*

#### **Q 5) Quels sont les différentes étapes pour l'exécution des types d'instructions suivantes**

```
Rappel du TD8 
Tronc commun 
        NCP \leftarrow CP+4 // RI \leftarrow MI(CP) // 1 cycle
Instructions arithmétiques/logiques/comparaison de format R 
         A \leftarrow Ri \# B \leftarrow Rj \# 1 cycle
        RADM \leftarrow A+B // 1cycle
         RDM \leftarrowRADM // 1 cycle
        Rk \leftarrow RDM // 1 cycleInstructions arithmétiques/logiques/comparaison de format I 
         A \leftarrow Ri // IMM32 \leftarrow IMM16 (dans RI) avec extension // 1 cycle
         RADM \leftarrow A+IMM32 // 1cycle
          RDM RADM // 1 cycle 
        Rk \leftarrow RDM // 1 cycleInstructions mémoire
```
 $A \leftarrow Ri$  // IMM32  $\leftarrow$  IMM16 (dans RI) avec extension // 1 cycle  $RADM \leftarrow A+IMM32$  // 1cycle RDM  $\leftarrow$ MD(RADM) en lecture et MD (RADM)  $\leftarrow$  B en écriture // 1 cycle  $Rk \leftarrow RDM // 1 cycle$ Instructions de branchement conditionnel  $A \leftarrow Ri$  // IMM32  $\leftarrow$  IMM16 (dans RI) avec extension // 1 cycle Si (Ri cond Rj)  $CP \leftarrow A + IMM32$ . L'addition est toujours effectuée. L'écriture dans CP n'intervient que si la condition est vraie // 1 cycle Instructions de saut (JMP Ri)  $A \leftarrow Ri // B \leftarrow R0// 1 cycle$  $CP \leftarrow Ri + R0 // 1 cycle$ Instructions Callr  $A \leftarrow Ri // B \leftarrow R0// 1 cycle$  $CP \leftarrow Ri + R0 // R31 \leftarrow NCP // 1 cycle$ 

#### **Q 6) Définir la partie Etat futur = fonction (Etat présent, Entrées) de l'automate de contrôle**

Les instructions utilisent 5 cycles ou 3 cycles

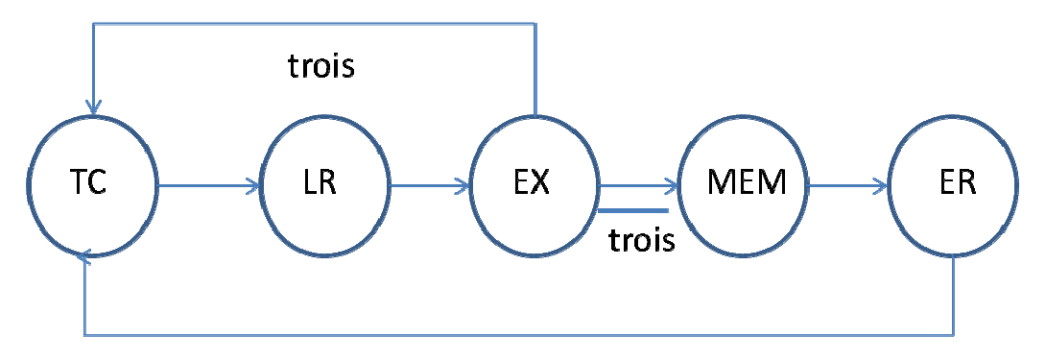

**Figure 3 : Graphe de transition** 

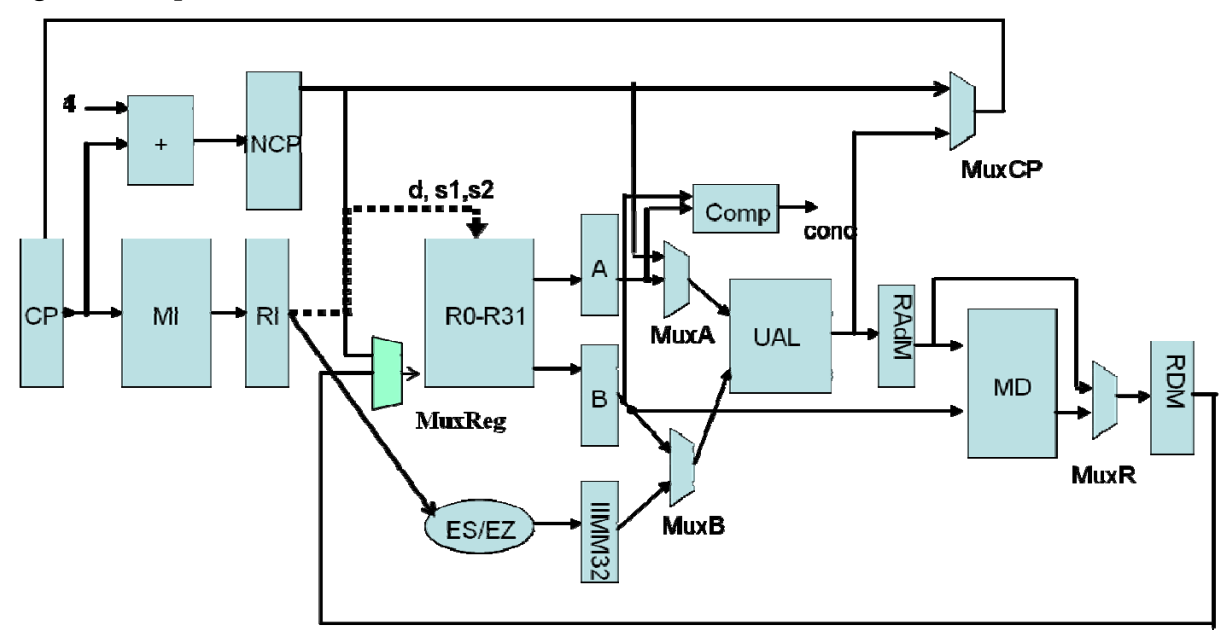

**Figure 4 : chemin de données (version 2)** 

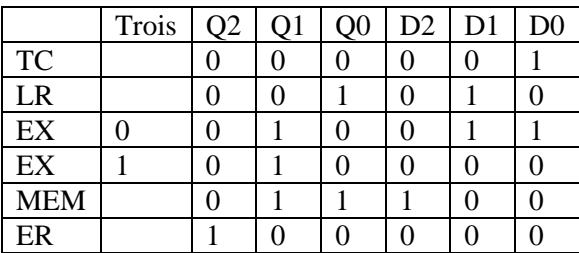

 $Trois = Bgt+Jmp+Callr$  $D2 = Q1.Q0$  $D1 = Q1.Q0 + Trois.Q2.Q1$  $D0 = Q2.Q0 + Trois.Q2.Q1$ 

### **Q 7) Définir l'ensemble des commandes pour contrôler l'exécution des instructions**

Les commandes seront sous la forme Etat.W ou Etat.contrôleMux ou Etat.CommandeUAL ou Etat.commande mémoire.

Etat TC

 WRI, WNCP [En fait TC.WRI et TC.WNCP Etat LR  $WA = Add+Or+LdW+Bgt+Jmp+CallR$  WB= Add+Or+Jmp+Callr  $WIMM32 = LdW+Bgt$ Etat EX +UAL = Add+Ldw+Jmp+Callr+Blt Or  $UAL = Or$  WRAdM  $MUxCP = UAL$  pour ( $Jmp+Callr + Bgt.com$ ) et sinon NCP WCP MuxReg = NCP pour Callr  $WR31 = Callr$ Etat MEM WRAdM Lecture mémoire = Ldw  $MuxR = MD$  si LdW et RAdM sinon Etat ER WRk  $MuxReg = RDM$  sauf Bgt+Jmp+call

NB : la version 2 est une étape vers l'exécution pipeline des instructions.